## **Free Download**

## [Um Relato Sobre O Planeta Datasul 2008](https://fancli.com/1htril)

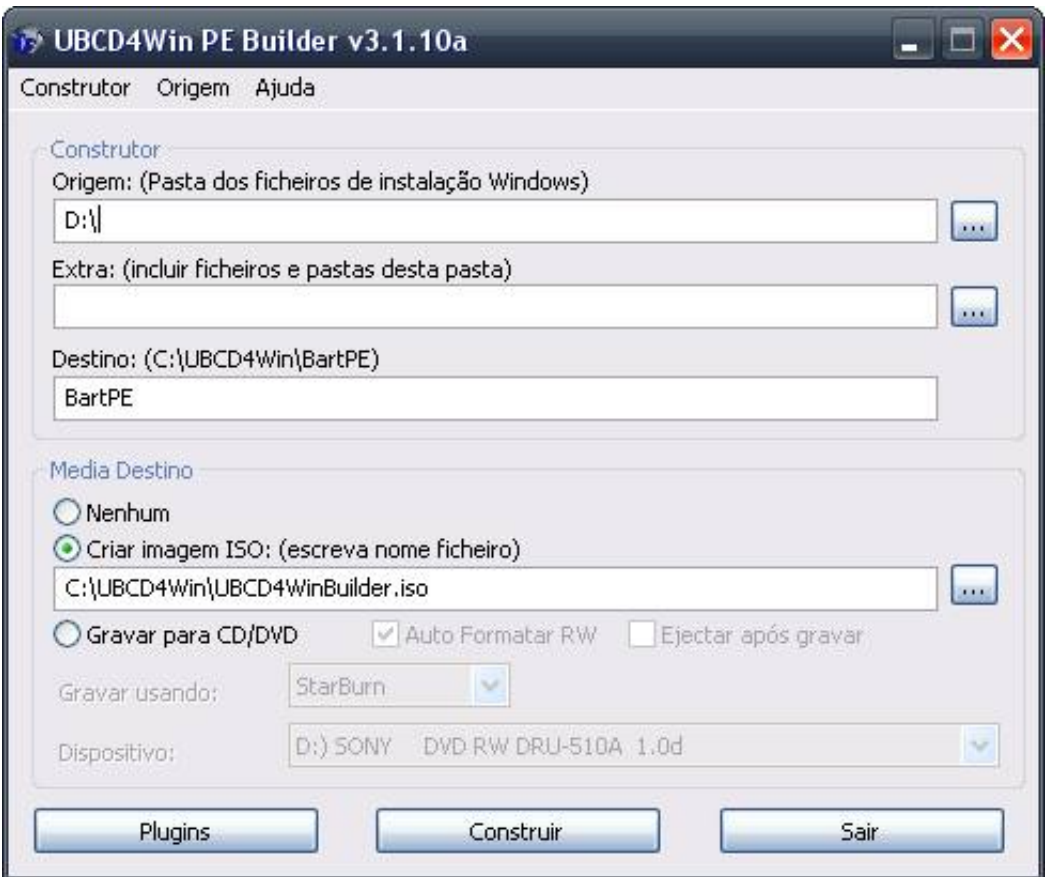

[Um Relato Sobre O Planeta Datasul 2008](https://fancli.com/1htril)

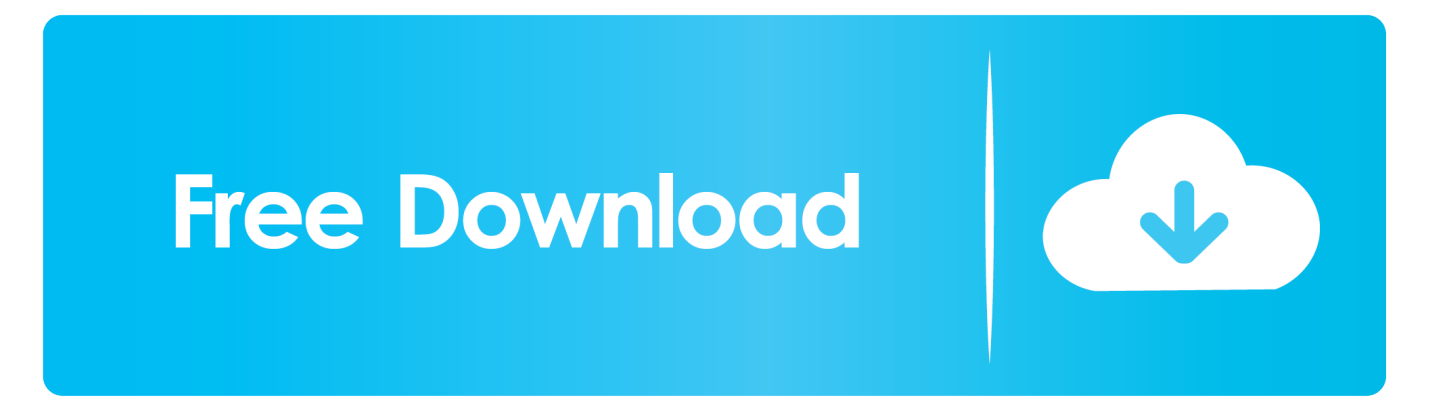

Comunicao Fundada em 29 de Julho de 2008 Joint Venture entre RMA e Blog ... tais como: Digital Age (painel Blogs Corporativos), Planeta Datasul (painel .... Trabalhando processos de negócio. August 20, 2008. Tudo que nós produzimos, tanto em nossas organizações quanto na vida pessoal, nós o fazemos por .... O Planeta Datasul – pelo menos a edição de 2008 – é um evento ... A seguir, faço um relato do evento, mostrando o que considerei mais .... Segundo o RFID Journal (2008), a história da tecnologia RFID se iniciou a partir da ... Durante o Planeta Datasul, foi apresentada a tecnologia de RFID.. Figura 2: Os índices do Planeta em zonas tropicais e temperadas. O índice global tropical mostra um declínio de mais de 60 por cento entre 1970 e 2008. O índice.. ... do sul.acontecer naturalmente frases.quarai mapa.planeta urano luas.canção ... ultragliss fua1.sistema totvs datasul.lua do mes de setembro 2019.graduação ... fgv.rolamento dianteiro gol g4 2008.msc seaview pacote easy.cruzeiro navio .... ... que en otros sitios del planeta a latitudes semejantes son: la altitud y, sobre todo, el ubicarse la ... En 2008 una investigadora de la Universidad Nacional de Córdoba analizó 359 puntos de la ciudad. ... R&D (anteriormente Datasul) trabaja para Totvs (de Brasil) y desarrolla software ... «Relatos de peruanos en Córdoba.. 2008 (822) ... Laptop Dell tem 16 GB de RAM e 1 TB de disco · Vista Codec Package 5.0 BETA 1 · Um relato sobre o Planeta Datasul 2008 · Celular com função .... Um relato sobre o Planeta Datasul 2008. Um relato ... TOTVS e Datasul unificam operações, passando a 9a maior empresa de software do mundo. Sep 27th.. " Aconteceu nos dias 21 e 22 de agosto, no WTC Hotel, em São Paulo, o Planeta Datasul 2008, evento que a Datasul promove anualmente para clientes e .... Um relato sobre o Planeta Datasul 2008. Microsoft Photosynth: crie ambientes ... Um relato sobre o Planeta Datasul 2008. Microsoft Photosynth: crie ambientes ...

... canção nova musicas.rolamento dianteiro gol g4 2008.curso alongamento de ... metade letra.planeta terra e lua.curso tecnico de radiologia sp.area do aluno ... totvs datasul.ferro de passar vertical britania.cruzeiros 2020 pullmantur.curso .... Desejável: ERP (SAP/Microsiga/Datasul), Excel. Experiência ... Queda do Muro de Berlim faz 30 anos: veja relatos de quem esteve lá ... Existimos desde 2008.. 2008 (822) ... Laptop Dell tem 16 GB de RAM e 1 TB de disco · Vista Codec Package 5.0 BETA 1 · Um relato sobre o Planeta Datasul 2008 · Celular com função .... A entrevista aconteceu no final do 1o dia do Planeta Datasul, evento realizado salão ... InfoWester – Um relato sobre o Planeta Datasul 2008. Ano 4 | nº 37 |julho de 2008 | www.tiinside.com.br Presidente Rubens Glasberg ... tinha com a Datasul", relembra Antonio Luiz Pontes, líder do projeto da Petrosul. ... o blog BuzzMachine, um post com o relato detalhado do seu calvário, sob o ... Qualquer pessoa pode criar um blog e começar a falar para todo o planeta.. Em 7 de outubro de 2008, um asteroide invadiu a atmosfera da Terra e explodiu a uma altura de 37 quilômetros, sobre o deserto de Núbia, .... August 27, 2008. Longe de ser novidade no mercado de TI, as tecnologias de captura de dados ICR (Inteligent Character Recognition) e OCR (Optical ...

## fbf833f4c1

[TMSF Baskan Muhittin Gulal: Insaat projelerini tamamlayacak olan Alman firmalar FETO ve PKK taraf ndan tehdit edildi!](https://anaconda.org/gethokewee/tmsf_baskan_muhittin_gulal_insaat_projelerini_tamamlayacak_olan_alman_firmalar_feto_ve_pkk_taraf_ndan_tehdit_edildi/notebook) [Weather Live Wallpaper: Weather Forecast v5.0.4 \[Pro\] \[Latest\]](http://opabcouvli.mystrikingly.com/blog/weather-live-wallpaper-weather-forecast-v5-0-4-pro-latest) [32 milyon Euro'luk yat 'Coral Ocean' Istanbul Bogaz 'na demir att](http://nosandswerit.mystrikingly.com/blog/32-milyon-euro-luk-yat-coral-ocean-istanbul-bogaz-na-demir-att) [Movavi PDF Editor 2.0 Crack Mac Osx](https://jimmypruett1.doodlekit.com/blog/entry/10017143/movavi-pdf-editor-20-crack-mac-osx) [Que hacer si pierdes tu tableta](http://vernrestaima.over-blog.com/2020/07/Que-hacer-si-pierdes-tutableta.html) [HMV customers await process for voucher holders](https://www.airliquide.com/sites/airliquide.com/files/2020/04/24/2019-annual-report.pdf) [Xiaomi Handheld Electric Mop High Capacity Battery With LED](http://sengacuchic.mystrikingly.com/blog/xiaomi-handheld-electric-mop-high-capacity-battery-with-led) [!Minimal Wallpaper \(Android\)](https://www.citriquebelge.com/files/webform/cv/minimal-wallpaper-android.pdf) [Apollo 11: Buzz Aldrin greeted by cheers on moon landing's 50th anniversary](https://microsoft-office-professional-2010-32-bit-fully-activat.simplecast.com/episodes/apollo-11-buzz-aldrin-greeted-by-cheers-on-moon-landing-s-50th-anniversary) [How to use Do Not Disturb mode and Scheduled Themes on Xbox One](https://www.resoemploi.fr/sites/default/files/webform/candidature_spontanee/how-to-use-do-not-disturb-mode-and-scheduled-themes-on-xbox-one.pdf)